# **Medailonková komponenta**

Medajlonková komponenta slouží k vytvoření **medailonkového seznamu osob** nebo **samotných medailonků** na webu.

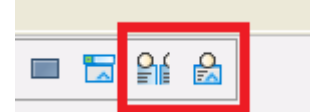

Jedná se o následující ikony:

Pro seznam medailonků se používá první ikona. Pro samotný medailonek druhá ikona. Seznam medailonků Plovoucí medailon

## **Seznam medailonků**

Nastavení medailonku je následující:

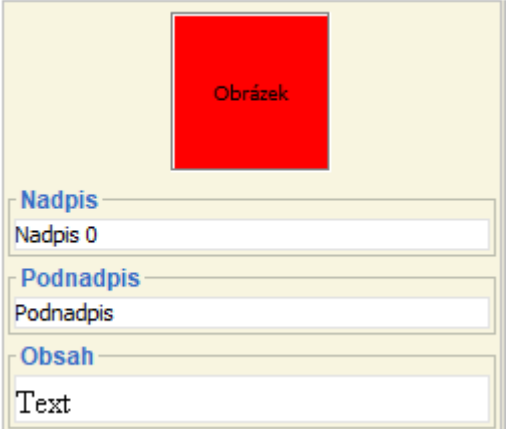

- **Nadpis** nadpis medailonku předpokládá se **vyplněný**
- **Podnadpis** nemusí být vyplněn
- **Obsah** nemusí být vyplněn

Při kliknutím pravým tlačítkem na pozadí medailonku se zobrazí okénko s možnostmi:

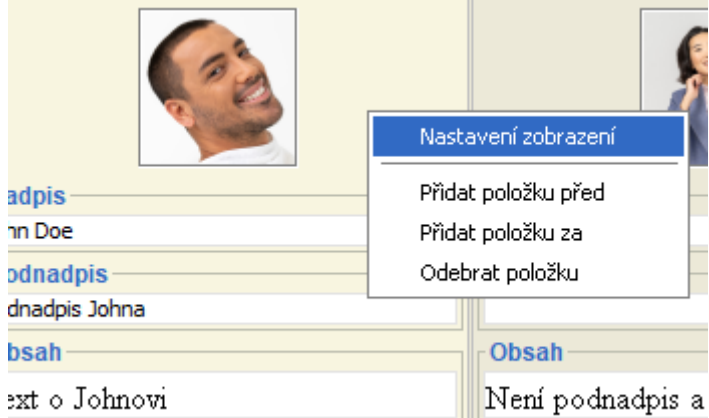

- **Nastavení zobrazení**: umožňuje nastavit, jak se má seznam medailonků na webu vykreslovat. Více v dolní části článku
- **Přidat položku před** přidá medailonek PŘED zvolený medailon
- **Přidat položku za** přidá medailonek **ZA** zvolený medailon

• **Odebrat položku** - odebere medailon

#### **Způsoby zobrazení**

Jsou k dispozici **čtyři** způsoby zobrazení seznamu medailonků. **Jeden sloupec s obrázkem vlevo** Medailonky jsou zobrazeny do jednoho sloupce. Obrázek je umístěn vlevo a text vpravo.

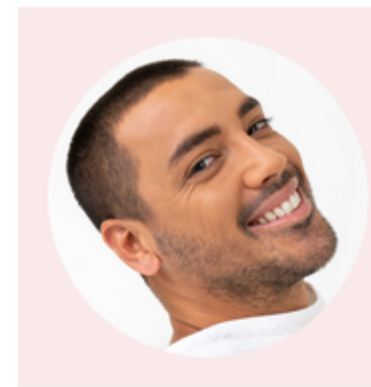

John Doe

Podnadpis Johna

Text o Johnovi

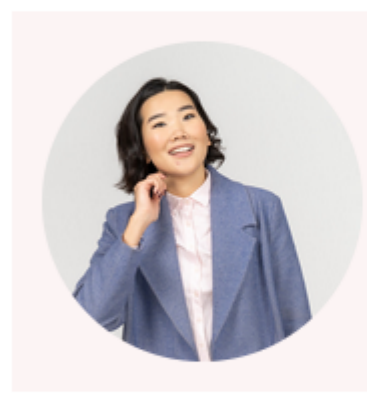

### **Clair Doe**

Není podnadpis a je pouze text

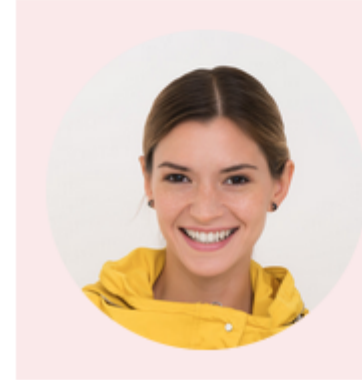

Ive Doe Student Text o Ive

#### **Jeden sloupec s obrázkem nahoře**

Medailonky jsou zobrazeny do jednoho sloupce. Obrázek je umístěn nahoře a text pod obrázkem.

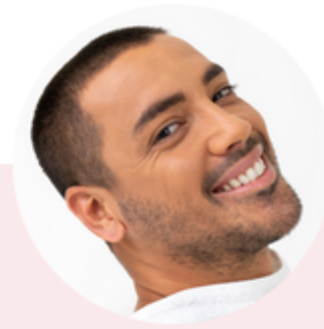

John Doe Podnadpis Johna Text o Johnovi

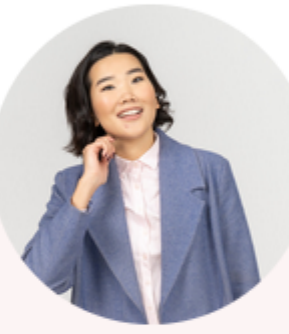

**Clair Doe** Není podnadpis a je pouze text

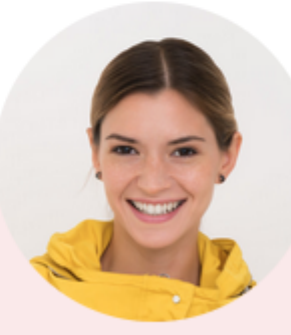

Ive Doe Student

Text o Ive

#### **Dva sloupce**

Medailonky jsou zobrazeny do dvou sloupců. Obrázek je umístěn vždy nahoře.

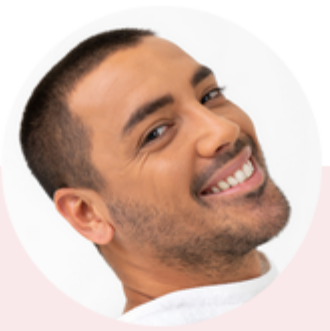

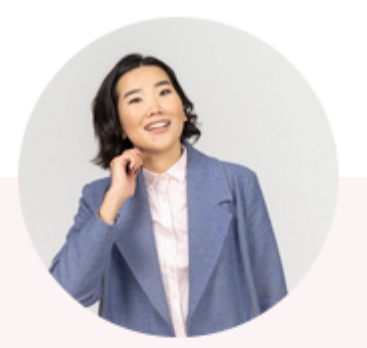

John Doe Podnadpis Johna Text o Johnovi

**Clair Doe** Není podnadpis a je pouze text

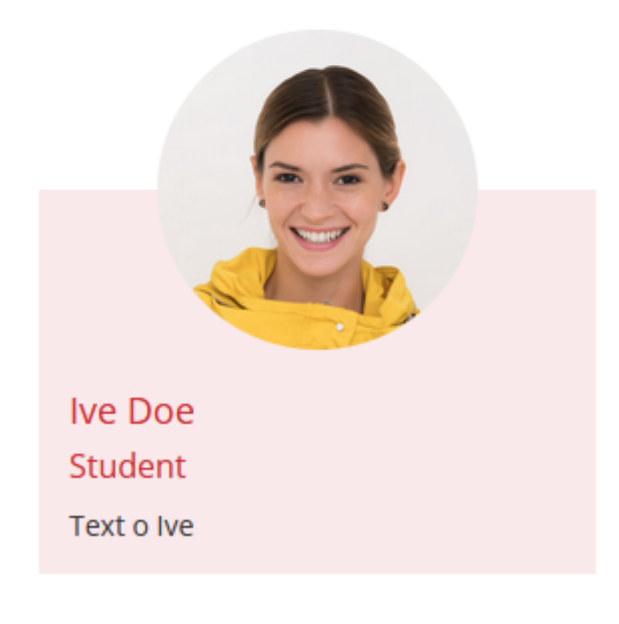

#### **Tři sloupce**

Medailonky jsou zobrazeny do tří sloupců. Obrázek je umístěn vždy nahoře.

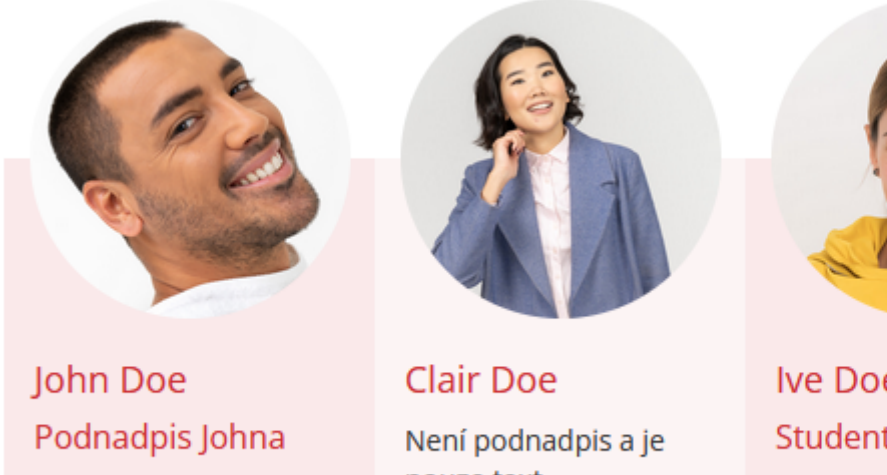

Text o Johnovi

pouze text

Ive Doe Student Text o Ive

# **Plovoucí medailon**

Jedná se o **samotný** medailon, okolo kterého **obtéká text**. Nastavení medailonku je identické se seznamovým medailonkem.

Pro zobrazení na webu se **vykresluje s obrázkem nahoře a textem pod obrázkem**.

Medailonu lze nastavit **obtékání textu zleva/zprava** a jestli se má **obsah medailonku rozbalovat nebo má být vidět pořád**.

Et harum quidem rerum facilis est et expedita distinctio. Nullam lectus justo. vulputate eget mollis sed, tempor sed magna.

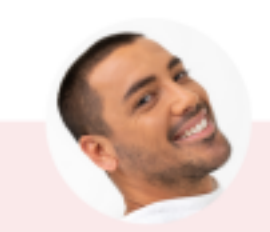

John Doe Obtékání textu zleva

Lorem ipsum dolor sit amet. consectetuer adipiscing elit. Curabitur vitae diam non enim vestibulum interdum. Pellentesque arcu. Duis aute irure dolor in reprehenderit in voluptate velit esse cillum dolore eu fugiat nulla pariatur. Pellentesque sapien.

integer vulputate sem a nibh rutrum consequat. Nunc dapibus tortor vel mi dapibus sollicitudin. Donec ipsum massa. ullamcorper in, auctor et, scelerisque sed, est. Maecenas fermentum, sem in pharetra pellentesque, velit turpis volutpat ante, in pharetra metus odio a lectus. Fusce tellus odio, dapibus id fermentum quis, suscipit id erat. Duis sapien nunc, commodo et, interdum suscipit, sollicitudin et, dolor. Mauris metus. In rutrum. Maecenas lorem. Pellentesque pretium lectus id turpis. Mauris dolor felis, sagittis at, luctus sed, aliquam non, tellus. Praesent vitae arcu tempor neque lacinia pretium. Nulla pulvinar eleifend sem. Mauris suscipit, ligula sit amet pharetra semper, nibh ante cursus purus. vel sagittis velit mauris vel metus. Aliquam id dolor. Pellentesque arcu. Etiam ligula pede, sagittis quis, interdum ultricies, scelerisque eu. Nunc tincidunt ante vitae massa. Nullam sit amet magna in magna gravida vehicula.

Et harum quidem rerum facilis est et expedita distinctio. Nullam lectus justo, vulputate eget mollis sed, tempor sed magna.

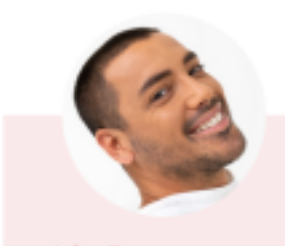

John Doe + Obtékání textu zleva

Integer vulputate sem a nibh rutrum consequat. Nunc dapibus tortor vel mi dapibus sollicitudin. Donec ipsum massa, ullamcorper in, auctor et, scelerisque sed. est. Maecenas fermentum, sem in pharetra pellentesque, velit turpis volutpat ante, in pharetra metus odio a lectus. Fusce tellus odio, dapibus id fermentum quis, suscipit id erat. Duis sapien nunc, commodo et, interdum suscipit, sollicitudin et, dolor. Mauris metus. In rutrum. Maecenas lorem. Pellentesque pretium lectus id turpis. Mauris dolor felis, sagittis at, luctus sed, aliquam non, tellus. Praesent vitae arcu tempor

neque lacinia pretium. Nulla pulvinar eleifend sem. Mauris suscipit, ligula sit amet pharetra semper, nibh ante cursus purus, vel sagittis velit mauris vel metus. Aliquam id dolor. Pellentesque arcu. Etiam ligula pede, sagittis quis, interdum ultricies, scelerisque eu. Nunc tincidunt ante vitae massa. Nullam sit amet magna in magna gravida vehicula.